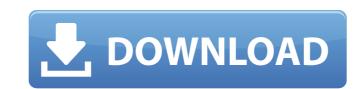

## My WIFI Router Crack License Key Free PC/Windows [2022]

• Categorize your connection • Manage your connection as you wish • Hide and unhide devices connected to your WiFi connection • Set basic or advanced sharing settings • Disconnect or block devices without network card • Hide Hotspot and unblock them when you connect • Set basic or advanced sharing settings • View devices connected to the WiFi hotspot Description: RadioLauncher is a creative soft to launch, manage and join network radio channels through your smart device. Easy to use and simple to set up, the app makes it very easy to get and download radio stations from one or more connected devices to your smartphone, tablet or smart TV. Features: - Simple, user-friendly interface - Automatically detects and installs all RadioLauncher enabled stations from your local network. - Supports lists with a network segment or a whole network. - Fully customizable and compatible with all devices running Android 2.1 or higher. - Quick list view on all available stations. - WLAN connection status indicator. - You can set the listening direction. Listening to your favorite radio stations on one of your connected devices through the app with a smooth interface. - Find and filter stations by Name, Genre, Country and Language. - You can sort stations according to your favorites and create stations like. - Supports a great variety of classic stations like Internet Radio, Podcasts or even Streaming. - Use the smart search feature to quickly search stations, playlist or stations and create stations, playlist or stations and create stations, playlist or stations and reate stations, playlist or stations according to your favorites and create stations like Internet Radio, Podcasts or even Streaming. - Use the smart search feature to quickly search stations, playlist or stations and create stations, playlist or stations in the app. - Supports or even Streaming. - Use the smart search feature to quickly search stations, playlist or stations according to your favorites and create stations like Internet Stations or list entries. - Sta

## My WIFI Router Crack Serial Number Full Torrent (Updated 2022)

- Hook up WiFi hotspots by simply scanning the available networks or enter the specific SSID/password. - Easily share internet connections without worry of being hacked as no external servers or web servers are involved. - Allows for advanced settings such as IP address, DNS server and LAN card. - Advanced manage Blacklist devices - Easy to use interface - Customizable names for any WiFi network and easy to edit the text - Simple to see who is connected to your hotspot, along with IP addresses - Support multiple networks, including 802.11b/g/n/ac - Wireless network is maintained after reconnecting - Secure and protected via HTTPS encryption - Free worldwide support and updates. - Available for Windows XP/Vista/7/8/10/8.1/10.0 Update Settings Windows 10 provides the convenience to use and control all the Windows 10 system settings from a single place. With the usage of Update Settings Windows 10 you can also control Windows Update settings, Game DVR settings, Internet and Proxy settings and others. Are you looking for customizable wallpaper apps for Windows 10 that allow you to have a personalized home screen? If yes, then your search can end here. We have listed out some of the best wallpapers for your Inspiron laptop or desktop right here. If you are looking to make the desktop background of your PC a live canvas, here are some of the best wallpapers for your Inspiron laptop or desktop. If you are tired of the default windows 10 desktop background, and want to get something new, then the following wallpapers for your Inspiron laptop or desktop theme is begin a triple of the desktop in Windows 10 your desktop in Windows 10 your desktop wallpapers, as they add some variety to the desktop. Here are few beautiful, colorful wallpapers which will definitely suit the nature of your desktop theme is high contrast and light, then you can simply use these high contrast wallpapers. Are you looking for a free desktop theme for Windows 10? Well, here we have listed the best free desktop themes for your Inspiron laptop or d

### My WIFI Router Full Product Key Free [32|64bit]

My WIFI Router is an advanced and reliable software solution geared towards users who need to share their Internet to other devices such as tablets, mobile phones or even other laptops, then transfer files and browse various websites in a secure way. Using this application you are able to share a single Internet connection, be it LAN, Ethernet, Data-Card, 3G/46 or WiFi and let all the devices from your home to connect to the Internet with ease. My WIFI Router sports and intuitive and user-friendly interface from where you can easily set the hotspot name and the password. In this manner, you can personalize it the way you want. After that, all the devices can connect to WiFi effortlessly. What's more, the main window of the application enables you to view all the connected devices along with their name and the IP address. Additionally, you can add to the Blacklist specific devices or simply disconnect them from your hotspot. This way, you are able to manage which device has the access to your WiFi connection. By accessing the 'Advance Setting' tab you can view the used network card and the sharing mode. Such configurations are recognized automatically when you create a new hotspot. However, you need to make sure that your router works properly, otherwise My WIFI Router won't be able to share your Internet. Finally, the 'IP/DNS' tab allows you to view the IP address and the DNS server that your new WiFi hotspot from running. Considering all of the above, My WIFI Router won't be able to share their Internet comes in handy for users who need to share their Internet properly, otherwise My WIFI Router won't be able to share their Internet properly internet and the password and the DNS server that your new WiFi hotspot name and the password, and the personal properly internet and the password and the password, and the password, and the password, and the password, and the password, and the password, and the password, and the password, and the password, and the password intuitive application is geared

#### What's New in the My WIFI Router?

'My WIFI Router' is a comprehensive and reliable software solution geared towards users who need to share their Internet connection to other devices such as tablets, mobile phones and even other laptops, then transfer files and browse various websites in a secure way. Using this application you are able to share a single Internet connection, be it LAN, Ethernet, Data-Card, 3G/46 or WiFi and let all the devices from your home to connect to the Internet with ease. 'My WIFI Router' sports and intuitive and user-friendly interface from where you can easily set the hotspot name and the password. In this manner, you can personalize it the way you want. After that, all the devices can connect to WiFi effortlessly. What's more, the main window of the application enables you to view all the connected devices along with their name and the IP address. Additionally, you can add to the Blacklist specific devices or simply disconnect them from your hotspot. This way, you are able to manage which device has the access to your WiFi connection. By accessing the 'Advance Setting' tab you can view the used network card and the sharing mode. Such configurations are recognized automatically when you create a new hotspot. However, you need to make sure that your router works properly, otherwise 'My WIFI Router' won't be able to share your Internet. Finally, the 'IP/DNS' tab allows you to view the IP address and the DNs server that you router works properly internet. Finally, the 'IP/DNS' tab allows you to view the IP address and the DNs server that you read to make sure that you router works properly, otherwise 'My WIFI Router' comes in handy for users who need to share their Internet connections for security - View all the connected devices along with their name and the IP address - Add to the Blacklist specific devices or disconnect them from your hotspot - View the used network card and the sharing mode - Reset the WiFi settings automatically - Access the 'IP

# **System Requirements For My WIFI Router:**

Minimum: - 64-bit processor, operating system, and graphics driver - 8 GB RAM (16 GB recommended) - 16 GB available hard drive space - DirectX 9 graphics card with 512MB of video memory Recommended: - 16 GB RAM (32 GB recommended) - DirectX 11 graphics card with 1 GB of video memory Windows Vista, Windows XP, or Windows 2000 with Service Pack 3

http://travkamyravka.ru/?p=3654

http://hkcapsule.com/?p=1038397

https://kaushalmati.com/slick-view-free-download/ http://maisonporteouverte.com/wp-content/uploads/2022/07/MailSweep\_\_Activator\_Free\_Download\_Latest2022.pdf https://escuelabiogeometria.com/wp-content/uploads/2022/07/Abdio\_Free\_MOV\_Player.pdf https://pathslesstravelled.com/ntfs-security-auditor-1-7-60-0-crack-for-windows-march-2022/

https://www.jesuspiece.cash/2022/07/08/xfunc-2-7-1-crack-2022/

https://wvs.nrw/anniversaries-reminder-3-22-for-windows/

http://camcasia.com/?p=23360
http://hotelthequeen.it/2022/07/08/easy-protect-folder-crack-license-key-full-download-updated/
http://lawcate.com/power-word-to-pdf-converter-crack-free-download-mac-win-final-2022/
https://josebonato.com/ivpn-client-2-10-7-crack-with-key/

https://tgmcn.com/java-qr-code-generator-patch-with-serial-key-download-x64/http://www.hva-concept.com/wp-content/uploads/2022/07/flavharl.pdf

https://susanpalmerwood.com/mylastsearch-1-55-crack-free-download/ https://aiplgurugram.com/wp-content/uploads/2022/07/glorjass.pdf https://seo-gurus.net/air-ipad-free-download-2022/

https://educafy.app/wp-content/uploads/2022/07/Disketch\_DVD\_and\_CD\_Label\_Maker.pdf

https://touky.com/cuckoo-clock-3d-crack-free-2022/

https://uaedrizzle.com/wp-content/uploads/2022/07/whidanc.pdf